## **Datei:Aprsmap-download-win-inet.jpg**

- [Datei](#page-0-0)
- [Dateiversionen](#page-0-1)
- <span id="page-0-0"></span>[Dateiverwendung](#page-0-2)

## Download via Internet

Es ist keine höhere Auflösung vorhanden.

[Aprsmap-download-win-inet.jpg](https://wiki.oevsv.at/w/nsfr_img_auth.php/6/6e/Aprsmap-download-win-inet.jpg) (279 × 37 Pixel, Dateigröße: 4 KB, MIME-Typ: image/jpeg)

## <span id="page-0-1"></span>Dateiversionen

Klicken Sie auf einen Zeitpunkt, um diese Version zu laden.

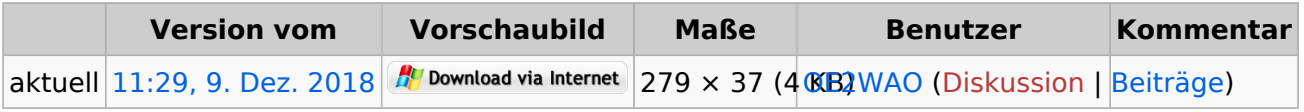

Sie können diese Datei nicht überschreiben.

## <span id="page-0-2"></span>Dateiverwendung

Die folgende Seite verwendet diese Datei:

[DXL - APRSmap Download](https://wiki.oevsv.at/wiki/DXL_-_APRSmap_Download)